## **Διευκρίνιση για το « άνοιγμα» των ασκήσεων της Γλώσσας**

Εάν δεν μπορείτε να κάνετε τη δραστηριότητα λόγω Adobe Flash κάνετε αποδοχή του Adobe Flash όπως στη φωτογραφία.

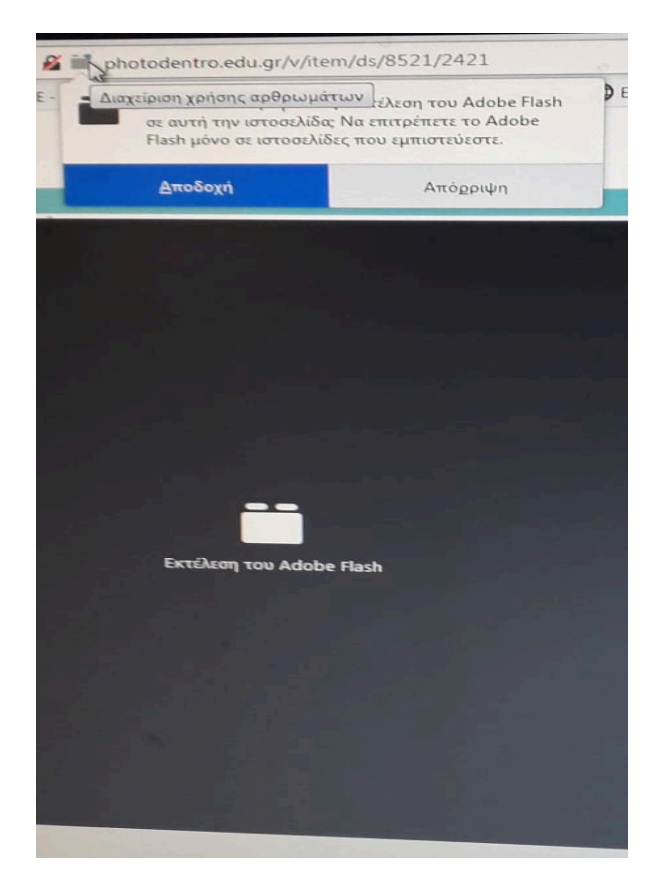